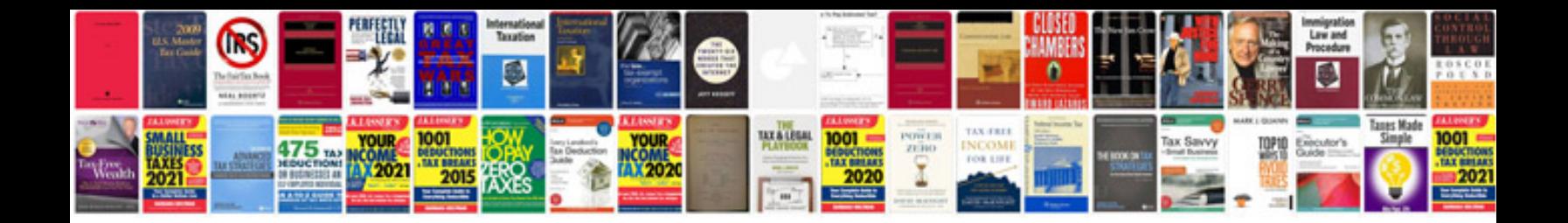

**Cism review manual 2013 free download**

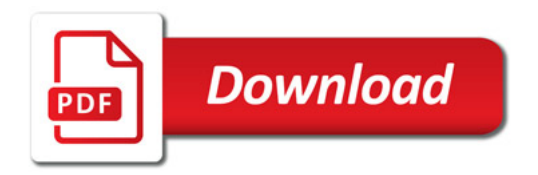

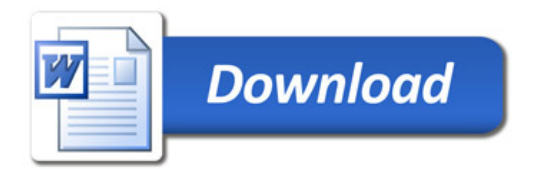